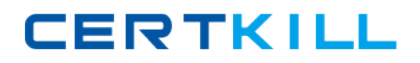

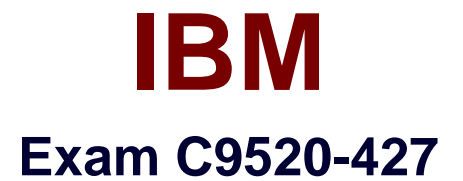

# **IBM Digital Experience 8.5 Fundamentals**

**Version: 6.0**

**[ Total Questions: 64 ]**

[https://certkill.com](http://certkill.com)

**CERTKILL** 

What wp\_profile\_root/PortalServer/bin scripts generate WebSphere Portal version and history information?

- **A.** WPVersion.Info.[sh/bat] and WPHistoryInfo.[sh/bat]
- **B.** ReleaseBuilder.[sh/bat] and ConfigEngine.[sh/bat]
- **C.** WPVersion.Info.[sh/bat] and ReleaseBuilder.[sh/bat]
- **D.** genVersionReport[sh/bat] and ReleaseBuilder.[sh/bat]

**Answer: C**

**Question No : 2**

Which statement is true about virtual portals?

- **A.** They share a database.
- **B.** They run in separate JVMs.
- **C.** They must have separate user populations.
- **D.** They must all have the same administrators.

#### **Answer: C**

Reference: https://www-01.ibm.com/support/knowledgecenter/SSYJ99\_8.5.0/adminsystem/advppln\_mgupop.dita

# **Question No : 3**

Which option does a developer use to create an exceptional web experience that is optimized across multiple devices?

- **A.** dynamic data control (DDC)
- **B.** wired equivalent policy (WEP)

**C.** responsive web design (RWD)

**D.** work progress administration (WPA)

# **Answer: C**

Reference: http://www.ibm.com/developerworks/library/mo-aim1308-worklight-portal-v6-1/

(responsive web design)

# **Question No : 4**

What is one operating system that IBM Forms Experience Builder is supported on?

**A.** IBM i

**B.** HP-UX

**C.** Solaris

**D.** IBM AIX

# **Answer: D**

Reference: http://www-01.ibm.com/support/docview.wss?uid=swg27042363

**Question No : 5**

Which is the first step in installing the multilingual extensions?

**A.** Run the deployment command ConfigEngine.sh deploy-wcm-mls.

**B.** Run the registration command ConfigEngine.sh register-wcm-mls.

**C.** Run the update member fixer command ConfigEngine.sh run-wcm-admin-task-memberfixer.

**D.** Ensure that the WasPassword and PortalAdminPwd paswords are set in the wkplc.properties file.

**CERTKILL** 

#### **Answer: B**

#### **Question No : 6**

What type of fields are created when assigning the visibleCategories value to the name attribute?

- **A.** visible input fields
- **B.** hidden input fields
- **C.** singleline input fields
- **D.** checkbox input fields

#### **Answer: B**

Reference: http://infolib.lotus.com/resources/portal/8.0.0/doc/en\_us/PT800ACD004/wcm800.pdf

(page 233, second bullet on the page)

#### **Question No : 7**

Which option would Fred select to see a list of the records for his IBM Forms Experience Builder application?

- **A.** Deploy
- **B.** History
- **C.** Launch
- **D.** View Responses

#### **Answer: D**

Reference: http://infolib.lotus.com/resources/forms/8.0.0.1/doc/lf801abd012/en\_us/IBM-Forms-

Experience-Builder-8.0.html

# **Question No : 8**

When using WebDAV with web content, which statement is true regarding locked item support?

**A.** WebDAV doesn't support locking an item.

**B.** Locking one file causes locking of the other associated files at the same time.

**C.** If you lock an item, its metadata and it access control settings are not locked.

**D.** Locking an item through WebDAV will not lock the item in IBM Web Content Manager and the

JCR database.

#### **Answer: B**

Reference: http://www-

01.ibm.com/support/knowledgecenter/SSDK36\_8.5.0/wcm/wcm\_webdav\_overview.dita (locked item support)

# **Question No : 9**

How is the URLCmpnt tag used in WCM?

- **A.** to render plug-ins
- **B.** to generate a URL to a site area or content item
- **C.** to define the information returned by a search query
- **D.** to reference an element within a presentation template or element design

### **Answer: B**

Reference: https://www-01.ibm.com/support/knowledgecenter/SS3JLV\_8.0.0/wcm/wcm\_dev\_itemdetails\_url.dita

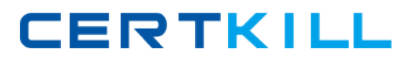

# **Question No : 10**

Which view displays selected builder inputs and their current settings for a generated element that is selected in the Application Tree or in the Design Panel?

- **A.** Debugger view
- **B.** Problems view
- **C.** Properties view
- **D.** Applied Profiles view

#### **Answer: C**

#### Reference:

http://infolib.lotus.com/resources/portletfactory/7.0.0/doc/pf700abd001/en\_us/designerhtmlwrapper.htm

# **Question No : 11**

Presentation templates determine a structure of each web page in a site. They also determine which elements and components are displayed on each page.

Which statement is true about presentation templates?

**A.** It's not possible to create a new presentation template.

**B.** Promotion template is an example of a presentation template.

**C.** It's recommended to store custom presentation template in the IBM Custom Template Catalog (CTC) design library.

**D.** Presentation templates allow you to change the look of a page without having to update what is being displayed on a page.

# **Answer: D**

Reference: